# ADOBE ACROBAT PRO **ANTERMEDIATE** COURSE

## **By FourSquare Training**

#### *Adobe Acrobat Pro Intermediate Training Course Topics*

#### **One-day Course**

We specialise in delivering flexible training programmes and course topics taught will vary depending upon your learning requirements and upon the version of the software taught.

- Module 1: Recap of Navigation using Bookmarks, Thumbnails and Links
	- o Creating Internal Links within PDF files
	- o Adding External Links
- Module 2: Selecting and editing PDF Text
- Module 3: Selecting and editing PDF Images
- Module 4: Handling Article threads in Documents
- Module 5: Commenting PDF Files
	- o Adding Notes and Text Comments
	- o Using Graphic Annotations
- o Stamping the Document
- $\circ$  Summarising and managing comments
- Module 6: Saving the Document with Security o Passwords to Open and Modify Documents
- Module 7: Using the Document Review Features
- Module 8: Customising your Document and Comment **Properties**
- Module 9: Setting Page Actions
- Module 10: Digitally Signing Documents
	- o Creating Digital Signatures
	- o Applying signatures to the document
- Module 11: Organising collections of PDF documents

### Scan the QR Code for more course information:

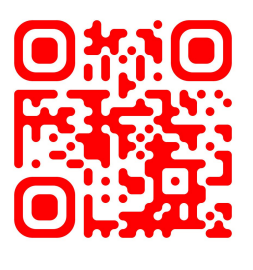

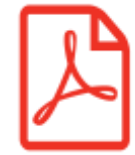

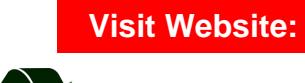

FourSquare Innovations Ltd | info@foursquaretraining.co.uk| 0844 493 3699

Print responsibly.